## МИНОБРНАУКИ РОССИИ «ФЕДЕРАЛЬНОЕ ГОСУДАРСТВЕННОЕ БЮДЖЕТНОЕ ОБРАЗОВАТЕЛЬНОЕ УЧРЕЖДЕНИЕ «БЕЛГОРОДСКИЙ ГОСУДАРСТВЕННЫЙ **(БГТУ им. В. Г. Шухова)** (БГТУ им. В. Г. Шухова)

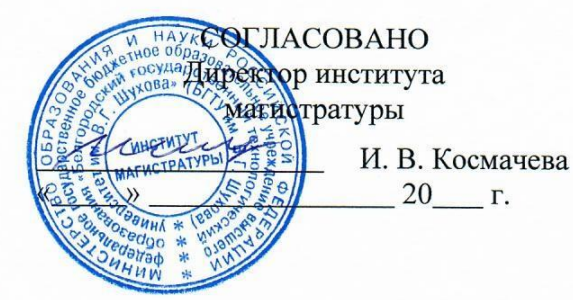

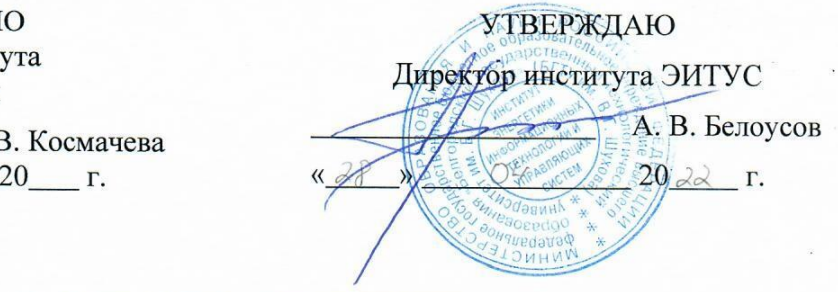

## **ПРОГРАММА ПРАКТИКИ**

дисциплины (модуля) Производственная технологическая (проектно-технологическая) практика

Направление подготовки (специальность):

27.04.04 Управление в технических системах

Направленность программы (профиль, специализация):

Управление и информатика в технических системах

Квалификация:

магистр

Форма обучения

очная

Институт Магистратуры

Кафедра Технической кибернетики

Белгород 2022 Белгород 2022 Рабочая программа составлена на основании требований:

- $\bullet$ Федерального государственного образовательного стандарта высшего образования 27.04.04 Управление в технических системах (уровень магистратуры), утвержденного приказом Министерства науки и высшего образования Российской Федерации № 942 от 11 августа 2020 г.
- учебного плана, утвержденного ученым советом **FLA** им. В. Г. Шухова в 2022 году.,

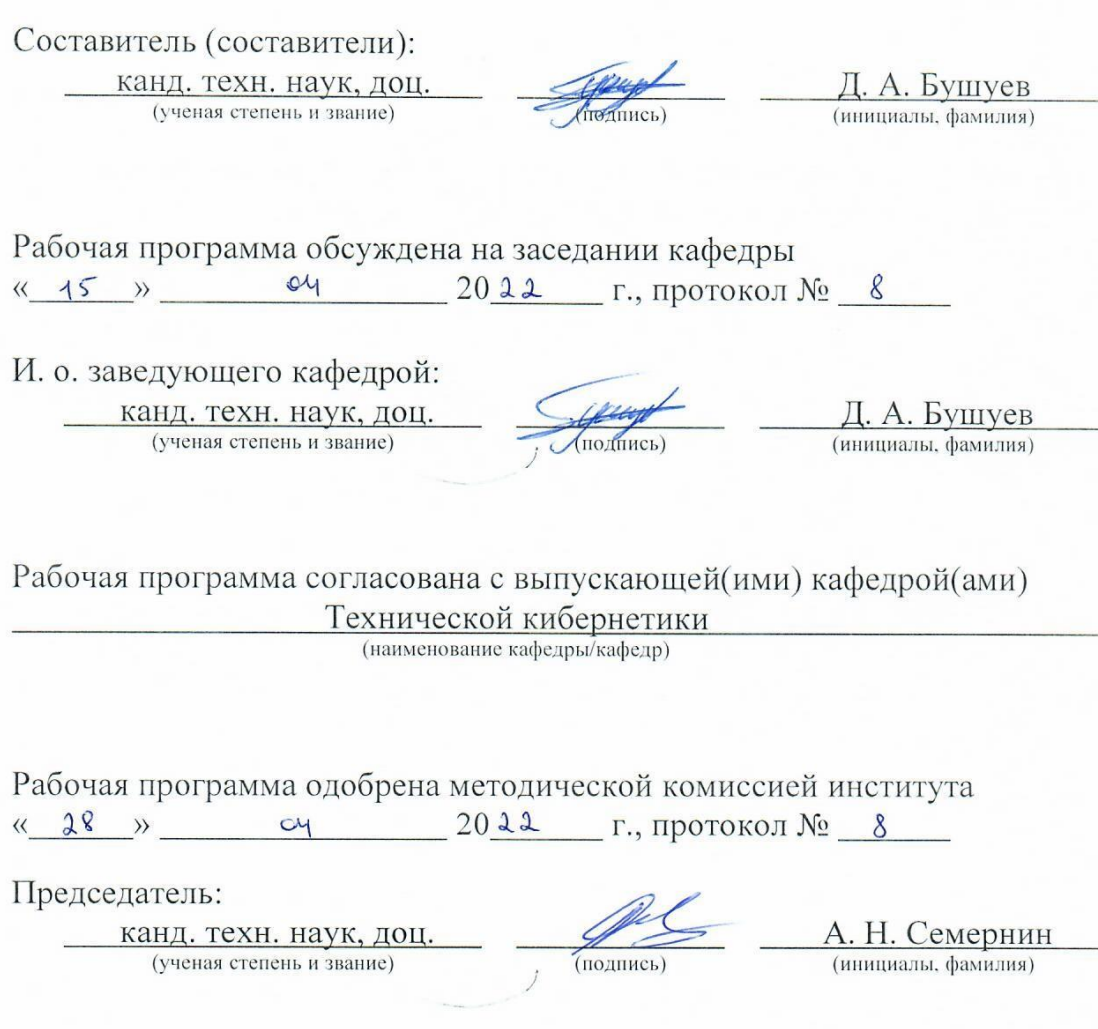

Вид практики

## **Вид практики** производственная.

# **1. ТИП ПРАКТИКИ**

**Тип практики** технологическая (проектно-технологическая) практика.

## **2. ФОРМЫ ПРОВЕДЕНИЯ ПРАКТИКИ**

# **Форма проведения практики** дискретная.

# **3. ПЛАНИРУЕМЫЕ РЕЗУЛЬТАТЫ ОБУЧЕНИЯ ПРИ ПРОХОЖДЕНИИ ПРАКТИКИ**

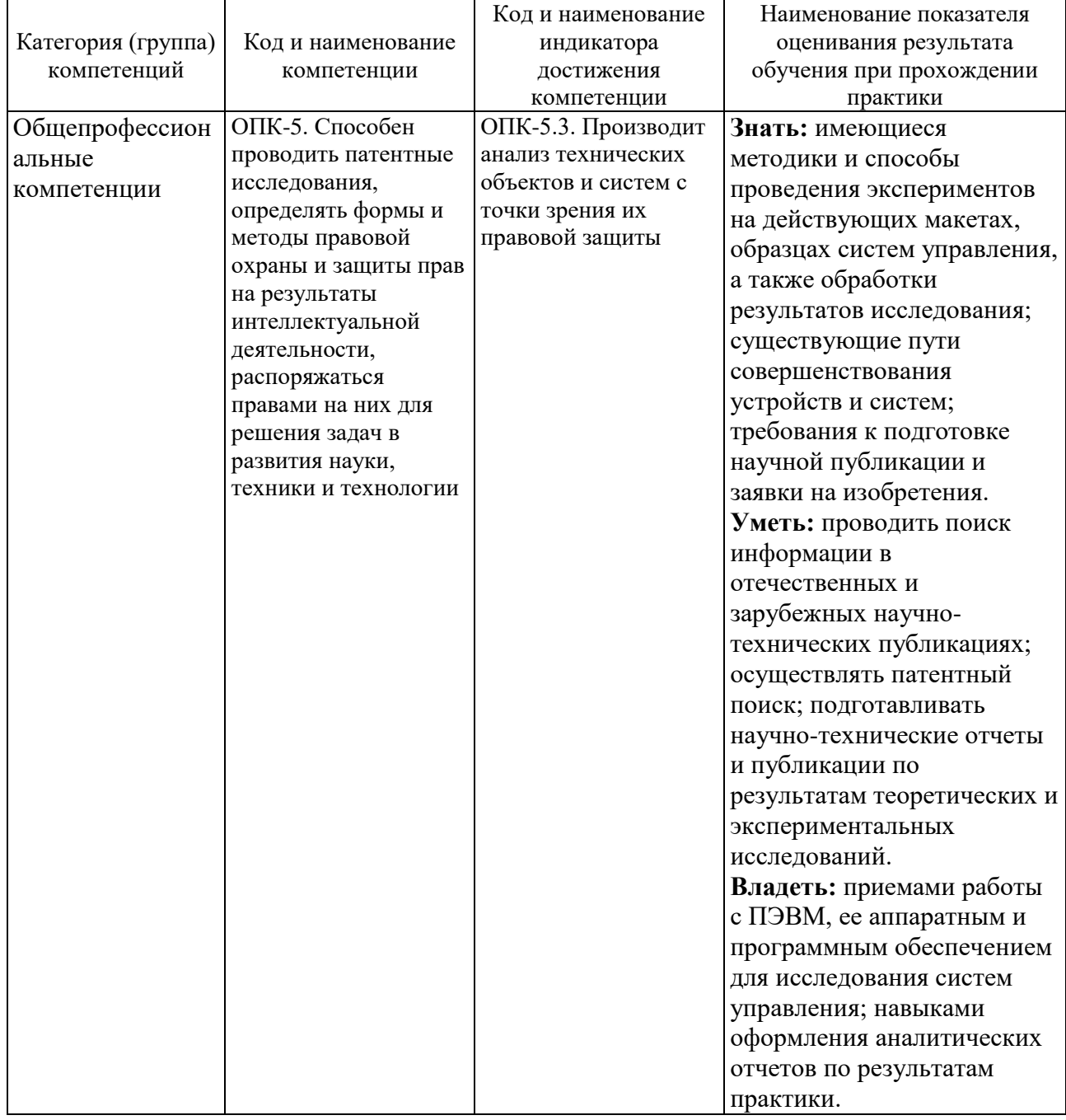

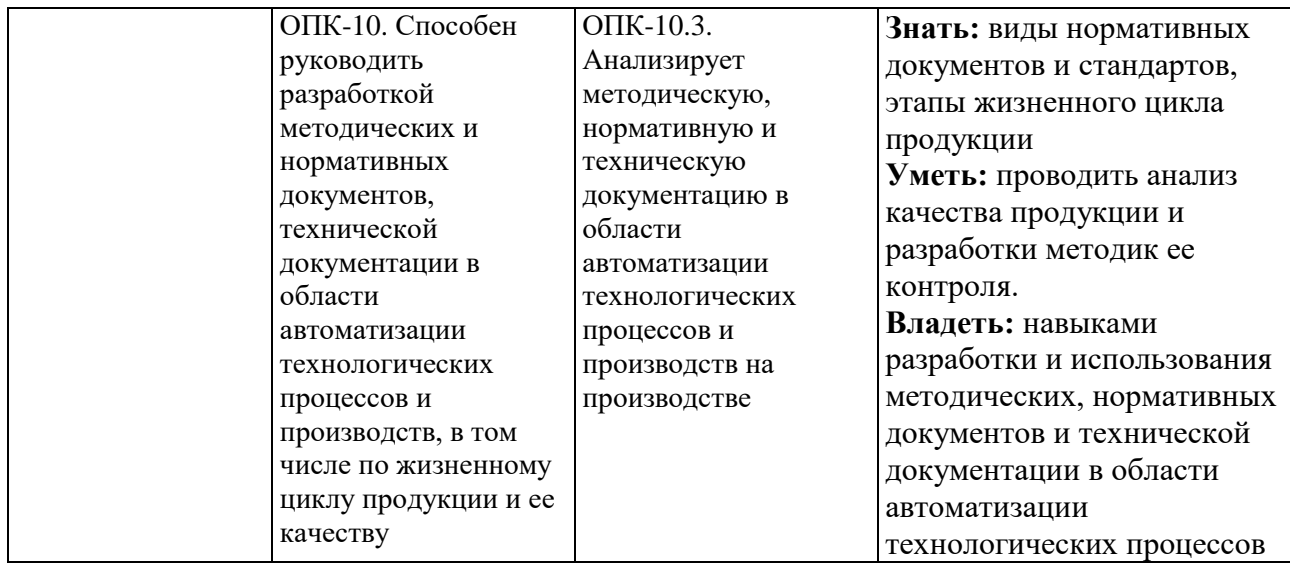

## **4. МЕСТО ПРАКТИКИ В СТРУКТУРЕ ОБРАЗОВАТЕЛЬНОЙ ПРОГРАММЫ**

**1. Компетенция** ОПК-5. Способен проводить патентные исследования, определять формы и методы правовой охраны и защиты прав на результаты интеллектуальной деятельности, распоряжаться правами на них для решения задач в развития науки, техники и технологии.

Данная компетенция формируется следующими дисциплинами.

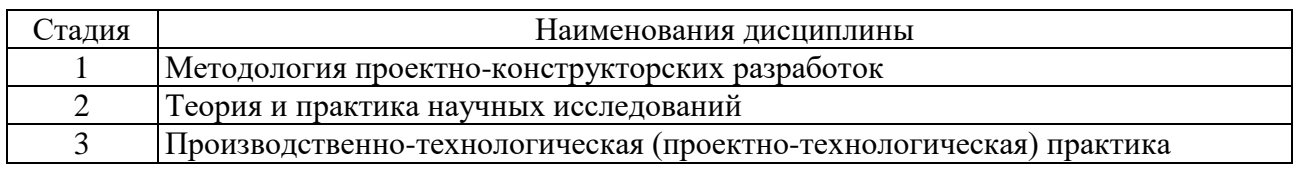

**2. Компетенция** ОПК-10. Способен проводить патентные исследования, определять формы и методы правовой охраны и защиты прав на результаты интеллектуальной деятельности, распоряжаться правами на них для решения задач в развития науки, техники и технологии.

Данная компетенция формируется следующими дисциплинами.

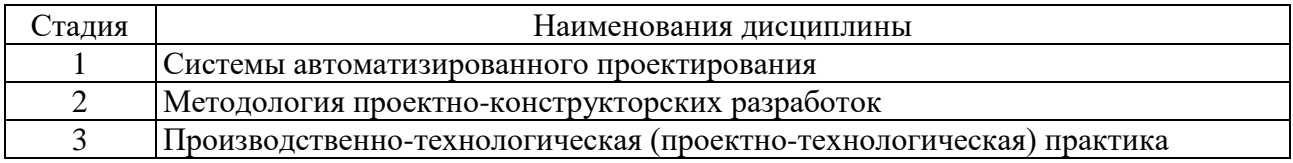

## **5. ОБЪЕМ ПРАКТИКИ**

Общая трудоемкость практики составляет 9 зач. единиц, 324 часов. Общая продолжительность практики 6 недель .

# **6. СОДЕРЖАНИЕ ПРАКТИКИ**

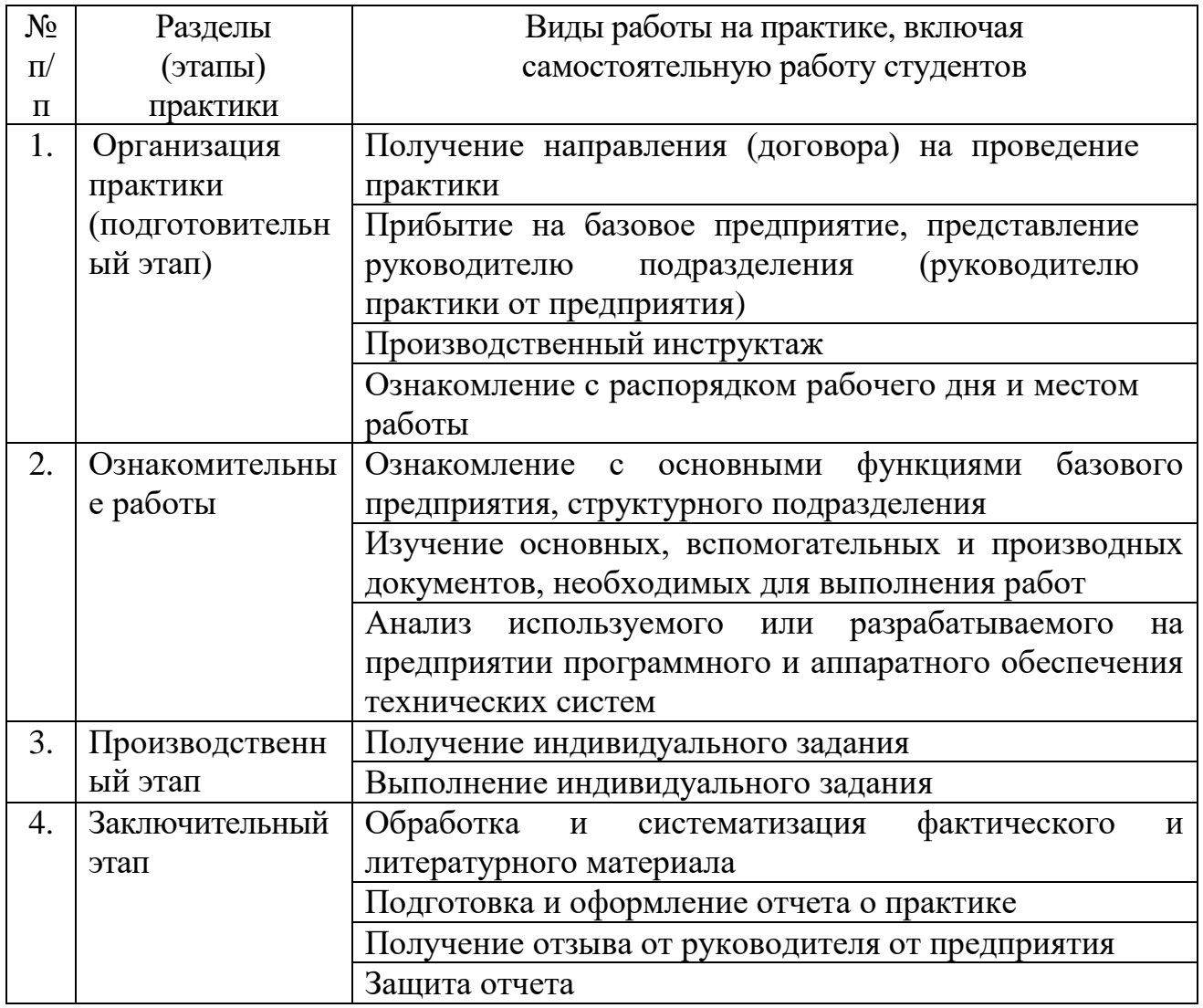

## **7. ФОРМЫ ОТЧЕТНОСТИ ПО ПРАКТИКЕ**

По окончанию практики составляется отчет, содержащий краткие теоретические сведения и подробные результаты, полученные при выполнения задания по практике, а также список использованной литературы и Интернетисточников. Отчёт по практике должен содержать:

*Титульный лист* установленного образца с подписью руководителя от предприятия и печатью.

*Содержание*, где отражается перечень вопросов, содержащихся в отчете.

*Введение*, где отражаются цели, задачи и направления работы студента.

*Основная часть*, в этой части отчета студент должен ответить на все вопросы, входящие в программу практики. Сюда входит описание структуры системы управления, характеристика процесса функционирования, формирование основных требований и ограничений, выявление основных параметров, изучение оборудования.

*Индивидуальное задание* включает в себя развернутое рассмотрение и практическое применение всех вопросов, поставленных руководителем практики от кафедры. При необходимости производится формализация задач управления системой, выработка рекомендаций управления по внесению изменений в организационную, функциональную, информационную, техническую структуры системы, осуществляется разработка предварительных решений по организационному, информационному, техническому, программному и математическому обеспечению системы, а также производится формирование концепций построения системы, оценка их эффективности, сравнительный анализ концепций, который производится с учетом существующих запатентованных решений.

*Заключение* содержит основные выводы и результаты проделанной работы.

*Список литературы*. При прохождении практики и при подготовке отчета необходимо использовать научно-теоретические источники (учебники, учебные пособия, патенты, Интернет-ресурсы и т. п.), которые рекомендуют преподаватели по изучаемым дисциплинам.

*Приложение*, где представляются изученные и рассмотренные различные формы отчетности, а также бланки, рисунки и графики.

*Отзыв руководителя от предприятия*.

При написании отчета по практике необходимо соблюдать ЕСТД.

Отчет по практике оформляется на листах формата А4. Содержание излагается грамотно, четко и логически последовательно. Работа выполняется машинописным способом с соблюдением полей: левое — 30 мм, правое — 15 мм, верхнее — 20 мм, нижнее — 20 мм. Шрифт — TimesNewRoman, кегль — 14, межстрочный интервал  $-1,5$ . Общий объем отчета по практике  $-$  от 15 до 25 страниц.

Каждый раздел отчета начинается с новой страницы. Заголовки структурных элементов печатают прописными буквами и располагают по центру страницы. Точки в конце заголовков не ставятся, заголовки не подчеркиваются. Переносы слов во всех заголовках не допускаются. Расстояние между названием раздела и последующим текстом должно быть равно 2 интервалам.

Данные можно представлять в виде рисунков. Нумерация рисунков (также как и таблиц) допускается сквозная по всему отчету, так и отдельно по разделам.). Но при этом необходимо помнить, что в отчете должен быть использован один принцип нумерации таблиц и рисунков. Название рисунка в отличии от заголовка таблицы располагают под рисунком по центру.

Контроль прохождения практики обеспечивается оцениванием хода прохождения практики и производится в форме собеседований с руководителем практики от университета, а по окончании практики производится в форме защиты отчета по практике руководителю практики от университета в виде устного доклада о результатах прохождения практики.

Оценка по итогам прохождения практики и защиты отчета проставляется в ведомость в виде дифференцированного зачета.

Студенты защищают отчет, отвечая на вопросы руководителя практики от университета. Руководитель практики от университета ставит зачет, оценивая количество, полноту, правильность оформления отчетных документов по практике, а также правильность расчетов и сделанных выводов.

обязательно должен  $K_{\mathcal{C}}$ отчетам прилагаться заверенный **ОТЗЫВ** (характеристика) руководителя практики на студента-практиканта или на группу студентов.

#### 7.1. Реализация компетенций

1. Компетенция  $OIIK-10$ . Способен разрабатывать  $(Ha)$ основе действующих стандартов) техническую документацию (в том числе в электронном виде) для регламентного обслуживания систем и средств контроля, автоматизации и управления

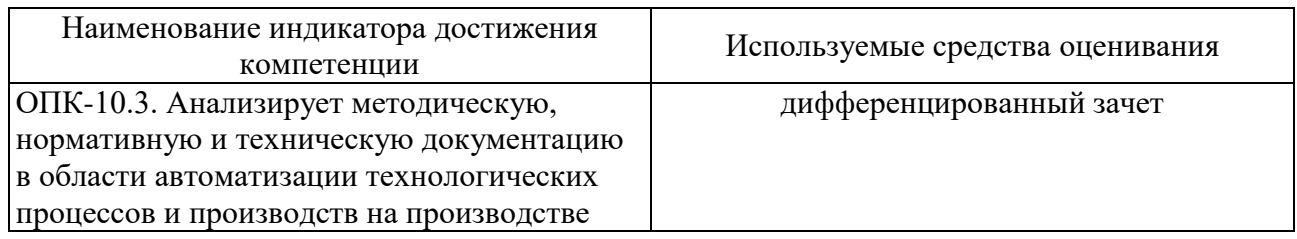

## 7.2. Типовые контрольные задания для промежуточной аттестации Перечень контрольных вопросов (типовых заданий) для дифференцированного зачета

- вопросы по технике безопасности на предприятии;

описание технических систем, используемых на предприятии, характеристика уровня автоматизации производства;

- описание систем автоматического управления, функционирующих или разрабатываемых на предприятии;

задачи, решаемые на предприятии с использованием систем автоматического управления;

обоснование необходимости разработки программного НОВОГО обеспечения для систем автоматического управления;

— методы формальной логики;

— инженерные методы и методики выбора и расчета типовых элементов и устройств систем управления;

- структуры и принципы функционирования систем автоматического управления;

- принципы действия и характеристики элементов систем управления;

- аппаратное и программное обеспечение систем автоматического управления;

- анализ показателей качества работы систем автоматического управления;

— основные алгоритмы и структуры данных, используемые при разработке программного обеспечения систем автоматического управления;

- вопросы по выполнению индивидуального задания.

#### 7.3. Описание критериев оценивания компетенций и шкалы оценивания

При промежуточной аттестации в форме дифференцированного зачета используется следующая шкала оценивания: 2 - неудовлетворительно, 3 удовлетворительно, 4 - хорошо, 5 - отлично.

Критериями оценивания достижений показателей являются:

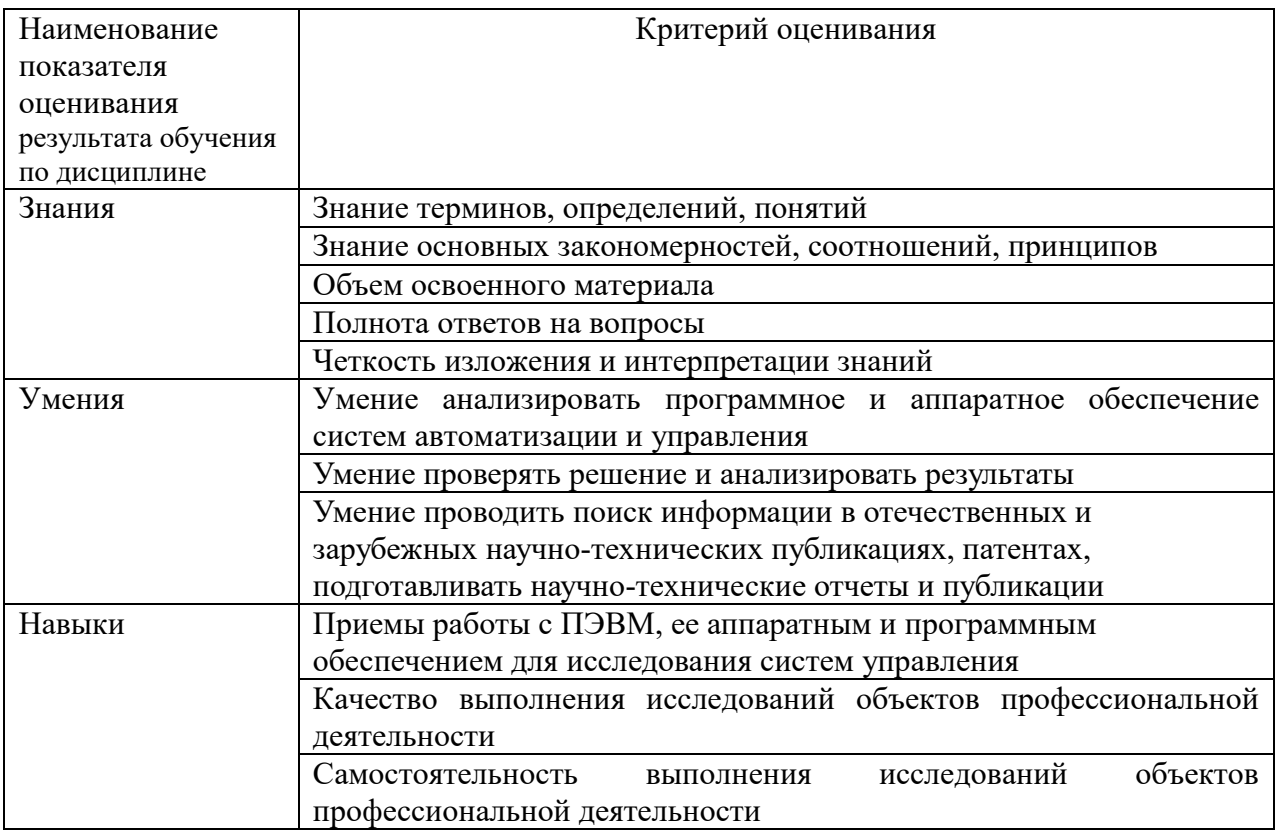

Оценка преподавателем выставляется интегрально с учётом всех показателей и критериев оценивания.

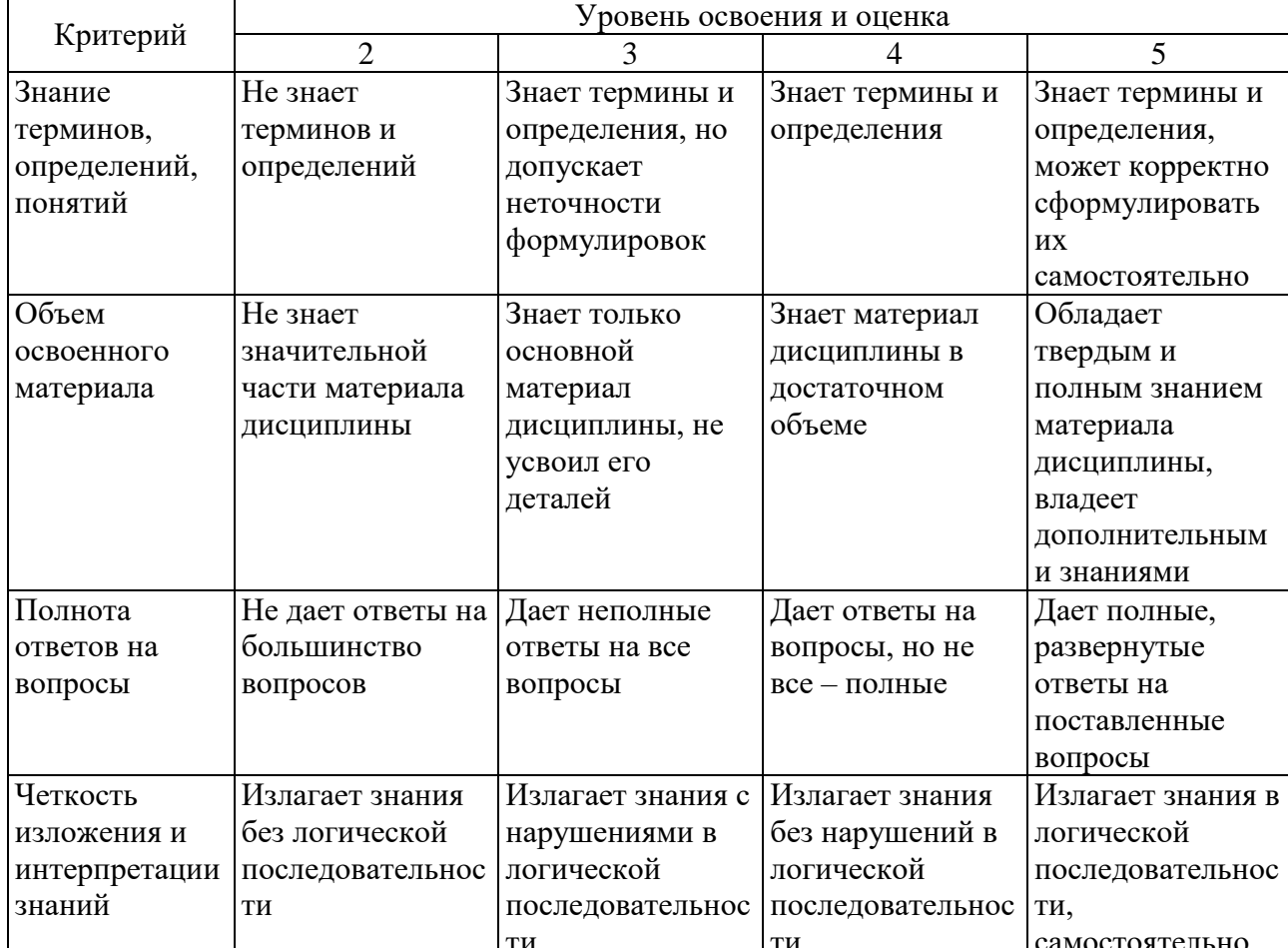

Оценка сформированности компетенций по показателю Знания.

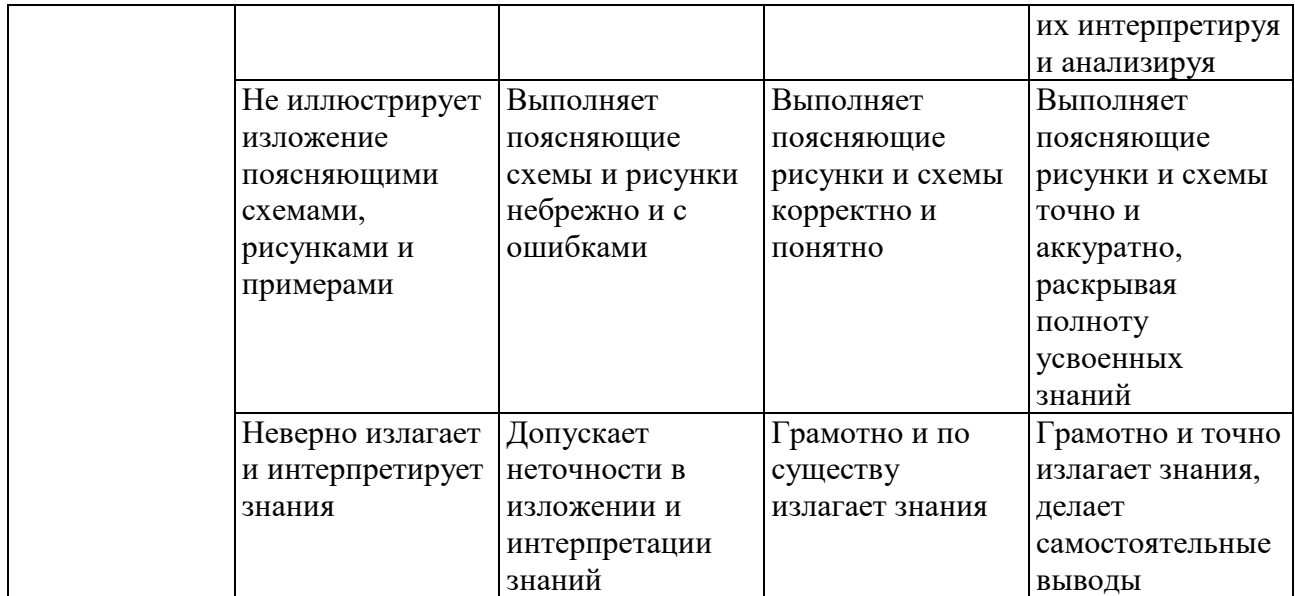

# Оценка сформированности компетенций по показателю Умения.

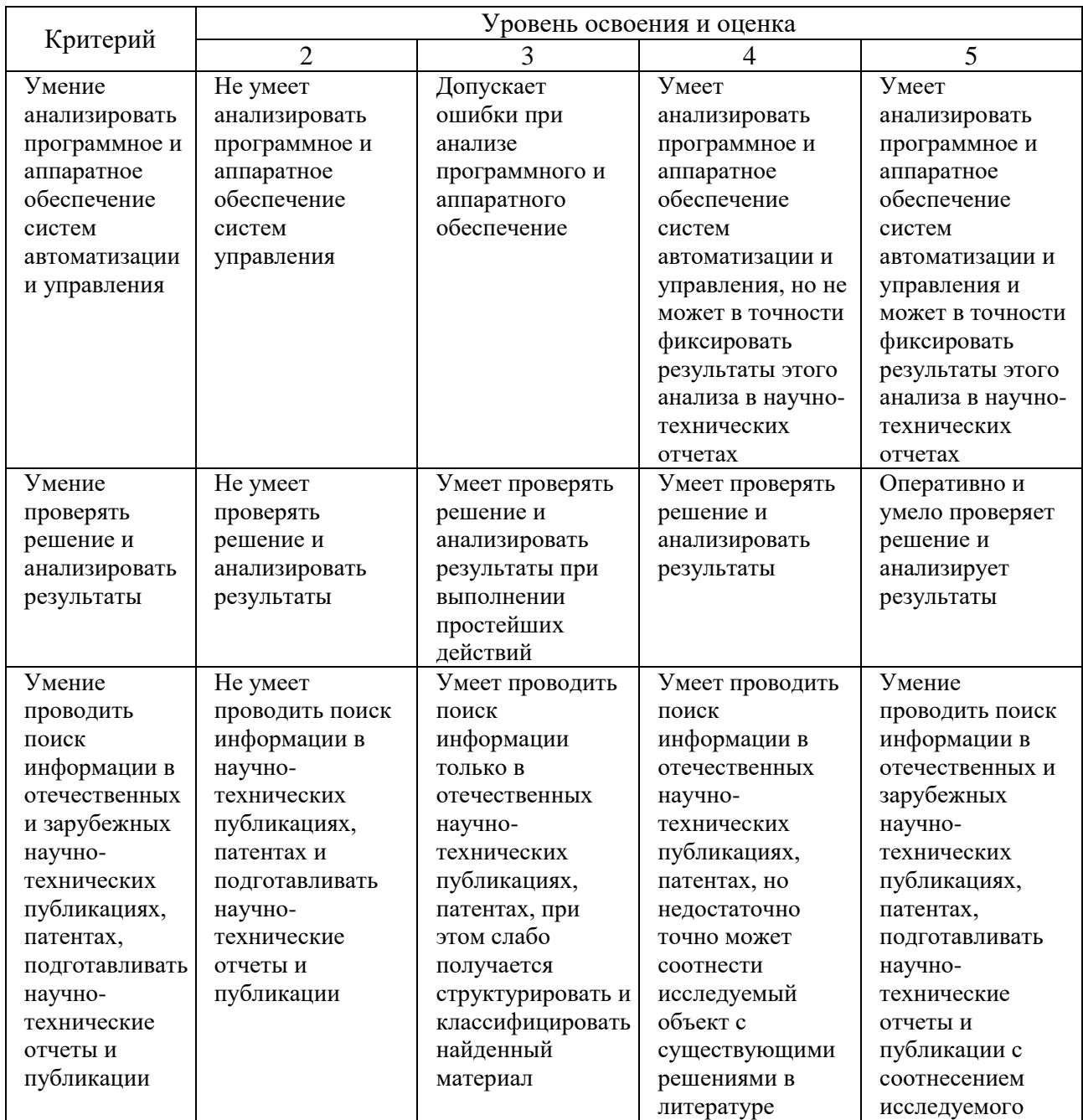

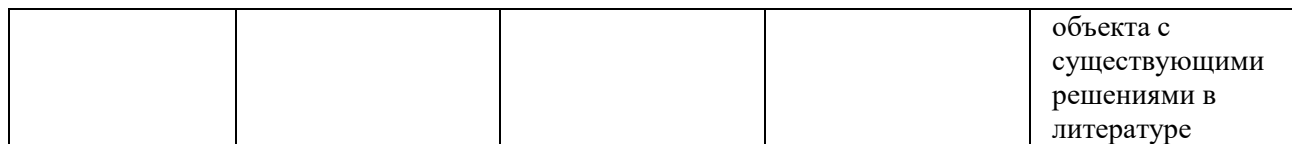

## Оценка сформированности компетенций по показателю Навыки.

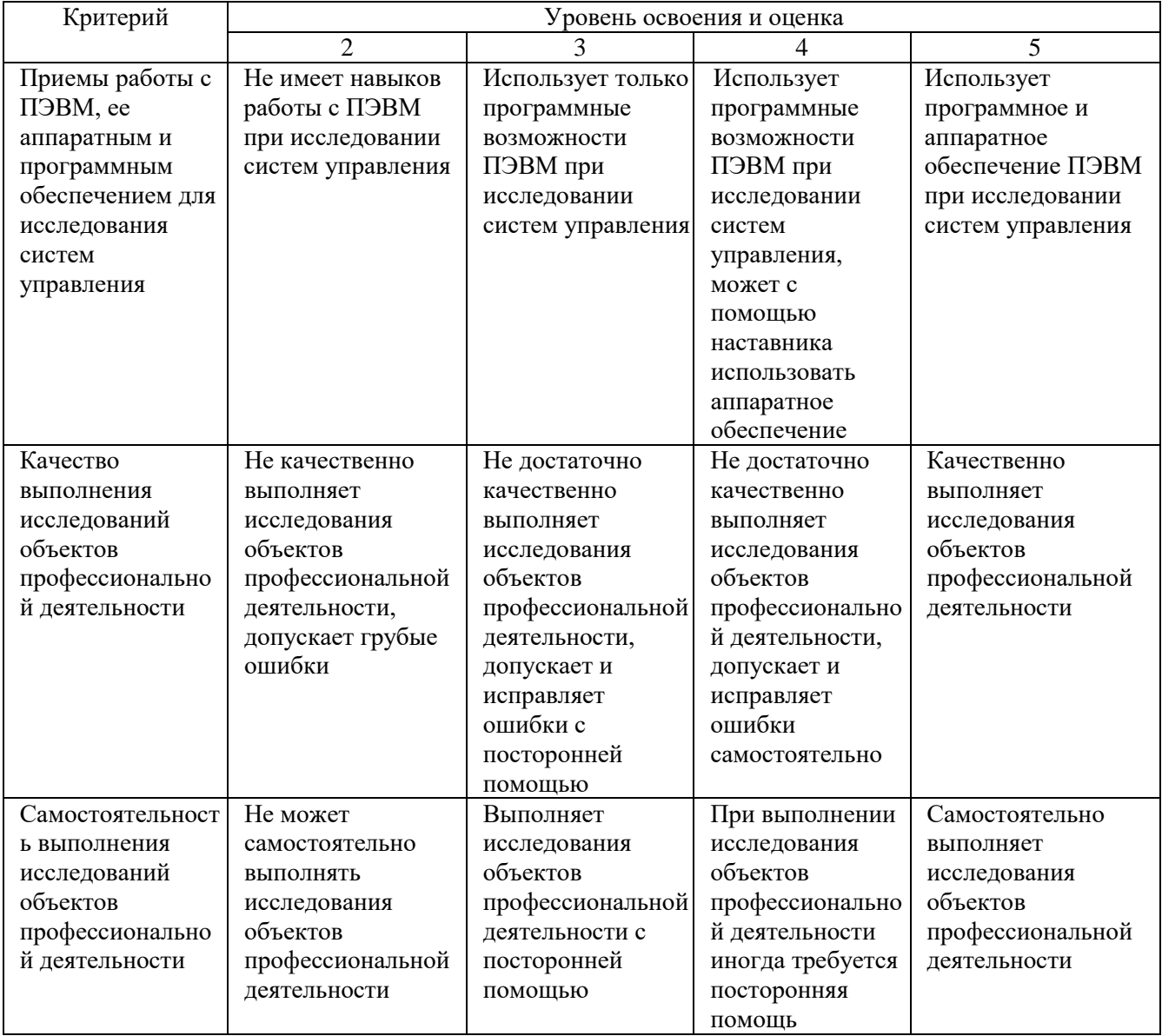

### **8. МАТЕРИАЛЬНО-ТЕХНИЧЕСКОЕ И УЧЕБНО-МЕТОДИЧЕСКОЕ ОБЕСПЕЧЕНИЕ**

#### **8.1. Перечень учебной литературы, интернет-ресурсов, профессиональных баз данных, информационно-справочных систем**

1. Теория проектирования бортовых систем управления мобильными роботами, обладающих свойством живучести : монография / В.Г. Рубанов [и др.].. — Москва : Ай Пи Ар Медиа, 2022. — 211 c. — ISBN 978-5-4497-1468-8. — Текст : электронный // IPR SMART : [сайт]. — URL: https://iprsmart.ru/117048.html (дата обращения: 05.11.2021). — Режим доступа: для авторизир. Пользователей

2. Электроника и микропроцессорная техника. Дипломное проектирование систем автоматизации и управления : учеб. для студентов вузов / ред. В. И. Лачин. — Ростов на Дону : Феникс, 2007. — 568 с.

3. Булгаков, А. Г. Промышленные роботы. Кинематика, динамика, контроль и управление : моногр. / А. Г. Булгаков, В. А. Воробьев. — М. : СОЛОН Пресс, 2012. — 488 с. — (Библиотека инженера). — ISBN 978 5 91359 013 8.

4. Лукинов, А. П. Проектирование мехатронных и робототехнических устройств : учеб. пособие / А. П. Лукинов. — СПб. : Лань, 2012. — 608 с. + 1 эл. опт. диск (CD ROM). — (Учебники для вузов. Специальная литература). — ISBN 978 5 8114 1166 5.

5. Жмудь В.А. Системы автоматического управления. Новые концепции и структуры регуляторов: учебник / Жмудь В.А., Димитров Л., Носек Я.. — Саратов : Ай Пи Эр Медиа, 2019. — 157 c. — ISBN 978-5-4486-0477-5. — Текст : электронный // IPR SMART : [сайт]. — URL: https://www.iprbookshop.ru/80291.html (дата обращения: 11.06.2021). — Режим доступа: для авторизир. пользователей. - DOI: https://doi.org/10.23682/80291

6. Рубанов В.Г. Проектирование технических средств автоматики / В.Г. Рубанов, Д.А. Бушуев, Ю.А. Гольцов. – Белгород: Изд-во БГТУ, 2017. – 118 с., ISBN 978-5-361-00574-1

7. Рубанов В.Г. Программирование микроконтроллеров семейства CORTEX-M3/ В.Г. Рубанов, А.С. Кижук, Д.А. Бушуев, Е.А. Маслиев. – Белгород: Изд-во БГТУ, 2017. – 85 с., ISBN 978-5-361-00297-9

8. Рубанов В.Г. Исследование операций: практикум: учебное пособие / В.Г. Рубанов, Е.М. Паращук. – Белгород: Изд-во БГТУ, 2017. – 84 с.

9. Рубанов В.Г. Современные методы проектирования систем управления: учебное пособие / В.Г. Рубанов, И.А. Рыбин. – Белгород: Изд-во  $bFTY$ , 2017. – 100 с.

10. Рубанов В.Г. Идентификация технических объектов и систем управления: учебное пособие / В.Г. Рубанов, Е.М. Паращук, В.А. Порхало. – Белгород: Изд-во БГТУ, 2018. – 111 с.

11. Хетагуров, Я. А. Проектирование автоматизированных систем обработки информации и управления (АСОИУ) : учеб. / Я. А. Хетагуров. — М. : Высш. шк., 2006. — 224 с. — (Для высших учебных заведений). — ISBN 5 06 005257 5.

12. Магергут, В. З. Выбор промышленных регуляторов и расчет их оптимальных настроек : монография / В. З. Магергут, Д. П. Вент, И. А. Кацер. — Белгород : БГТУ им. В. Г. Шухова, 2009. — 238 с.

13. Рубанов, В. Г. Интеллектуальные системы автоматического управления. Нечеткое управление в технических системах : учеб. пособие / В. Г. Рубанов, А. Г. Филатов ; БГТУ им. В. Г. Шухова. — 2-е изд., стер. — Белгород : Изд-во БГТУ им. В. Г. Шухова, 2010. — 170 с. — ISBN 978-5-361-00110-1.

14.

15. Электроника и микропроцессорная техника. Дипломное проектирование систем автоматизации и управления : учеб. для студентов вузов / ред. В. И. Лачин. — Ростов н/Д : Феникс, 2007. — 568 с. — (Высшее образование). — ISBN 5 222 10078 2.

16. Единая система технологической документации : [сб.]. — М. : Изд-во стандартов, 2003. — 223 с. — (Государственные стандарты).

17. eLIBRARY.RU [Электронный ресурс]: научная электронная библиотека. — Режим доступа: http://elibrary.ru/defaultx.asp , свободный. — Загл. с экрана.

18. ФИПС [Электронный ресурс]: сайт Роспатента. — Режим доступа: http://www1.fips.ru/wps/wcm/connect/content\_ru/ru , свободный. — Загл. с экрана.

| $N_2$          | Наименование специальных помещений<br>и помещений для самостоятельной работы | Оснащенность специальных помещений<br>и помещений для самостоятельной работы |
|----------------|------------------------------------------------------------------------------|------------------------------------------------------------------------------|
| $\mathbf{1}$   | Специализированная лаборатория                                               | Лабораторные стенды: «Основы                                                 |
|                |                                                                              |                                                                              |
|                | «Метрологии и технических средств                                            | метрологии и электрические измерения                                         |
|                | автоматизации» УК 4, № 203                                                   | ОМЭИ.001 РБЭ» (1 стенд), «Датчики                                            |
|                |                                                                              | технологических параметров ДТП.002                                           |
|                |                                                                              | РБЭ» (1 стенд), лабораторный стенд                                           |
|                |                                                                              | «Датчики механических величин»                                               |
|                |                                                                              | (1 стенд), «Датчики технологической                                          |
|                |                                                                              | информации» (1 стенд). Оборудование:                                         |
|                |                                                                              | цифровой осциллограф смешанных                                               |
|                |                                                                              | сигналов RIGOL DS1042CD; модуль                                              |
|                |                                                                              | ввода-вывода NI USB-6009; измеритель-                                        |
|                |                                                                              | регулятор Параграф PL20; регулирующий                                        |
|                |                                                                              | шаровой клапан с электроприводом                                             |
|                |                                                                              | (2 шт); измерительные преобразователи                                        |
|                |                                                                              | температуры, уровня, давления и расхода;                                     |
|                |                                                                              | 3-х фазные двигатели и устройства пуска;                                     |
|                |                                                                              | электромеханические усилители и блоки                                        |
|                |                                                                              | коммутации; сельсины; МЭО;                                                   |
|                |                                                                              | индуктивные и потенциометрические                                            |
|                |                                                                              | датчики; двигатели постоянного тока;                                         |
|                |                                                                              | цифровые мультиметры; шкафы для                                              |
|                |                                                                              | монтажа автоматики; интерактивная доска                                      |
|                |                                                                              | и проекционное оборудование                                                  |
| $\overline{2}$ | Специализированная лаборатория                                               | Микроконтроллеры и стенды на основе                                          |
|                | «Микроконтроллеры в системах                                                 | микропроцессоров (5 стендов),                                                |
|                | автоматизации» УК 4, № 208                                                   | промышленные контроллеры VIPA,                                               |
|                |                                                                              | Segnetics, OBEH, Siemens, 32-разрядные                                       |
|                |                                                                              | микроконтроллеры 1986ВЕ93У                                                   |
|                |                                                                              | производства АО «ПКК Миландр» с                                              |
|                |                                                                              | отладочными платами (8 комплектов)                                           |
| 3              | Специализированная лаборатория                                               | Лабораторные панели настольного типа со                                      |
|                | технической электроники УК 4, № 210                                          | сменными цоколями для изучения                                               |
|                |                                                                              | полупроводниковых диодов,                                                    |
|                |                                                                              | стабилитронов, варикапов, биполярных и                                       |
|                |                                                                              | полевых транзисторов, тиристоров,                                            |
|                |                                                                              | фотоприборов, оптронов; лабораторные                                         |
|                |                                                                              | стенды настольного типа со сменными                                          |
|                |                                                                              | блоками для изучения усилительных                                            |
|                |                                                                              | каскадов на транзисторах, операционных                                       |
|                |                                                                              | усилителей, активных фильтров,                                               |
|                |                                                                              | генераторов гармонических колебаний,                                         |
|                |                                                                              | ждущих и автоколебательных                                                   |
|                |                                                                              |                                                                              |

**8.2. Материально-техническая база**

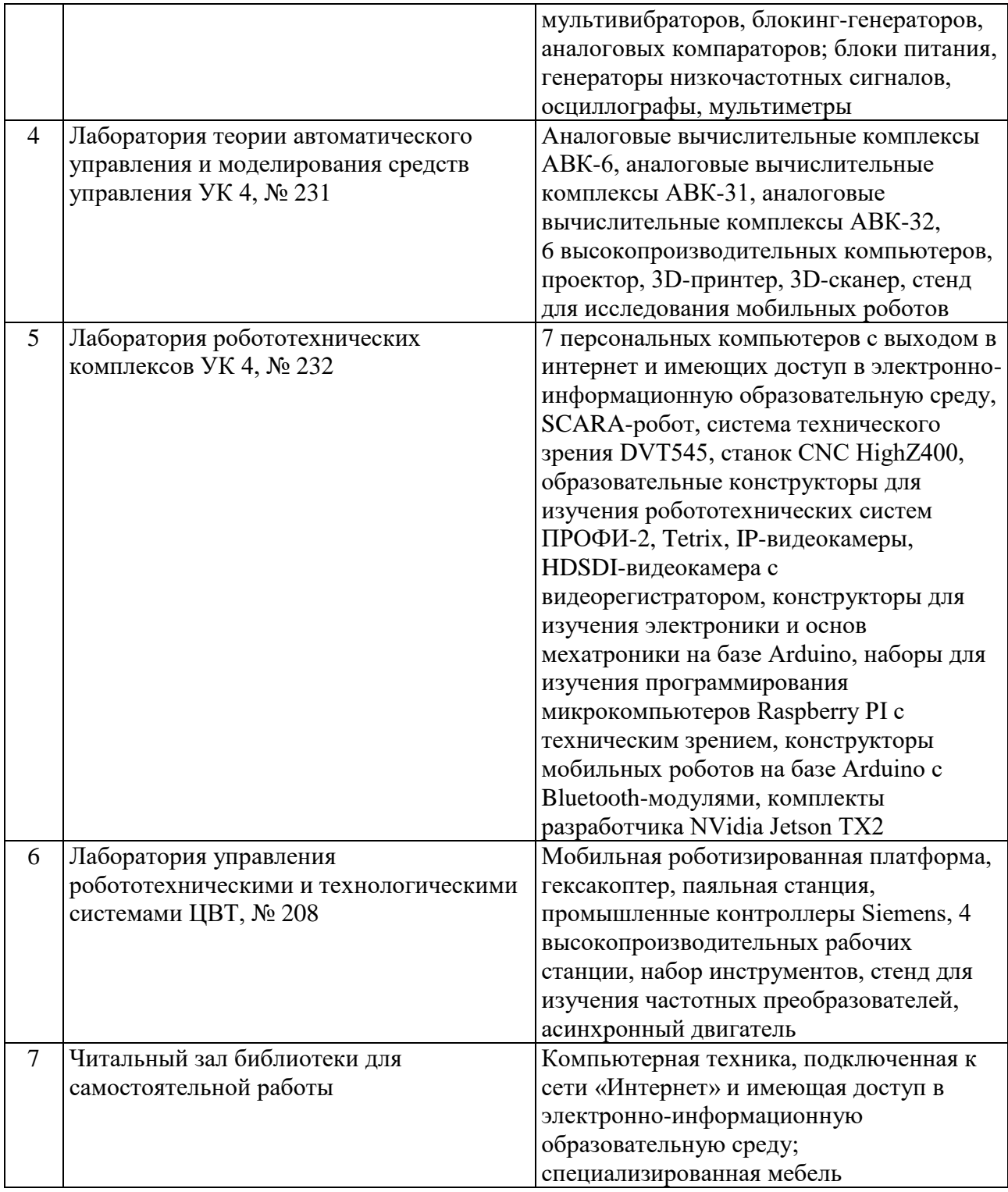

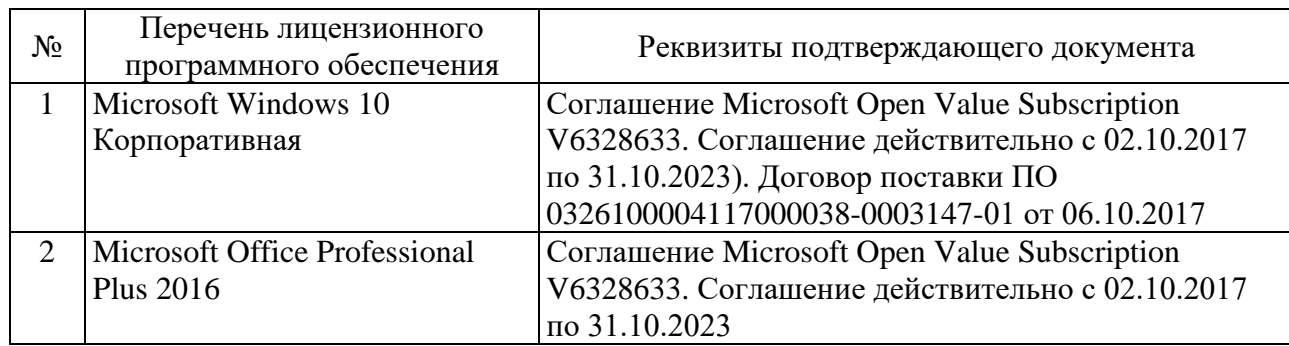

# **8.3. Перечень программного обеспечения**

٦

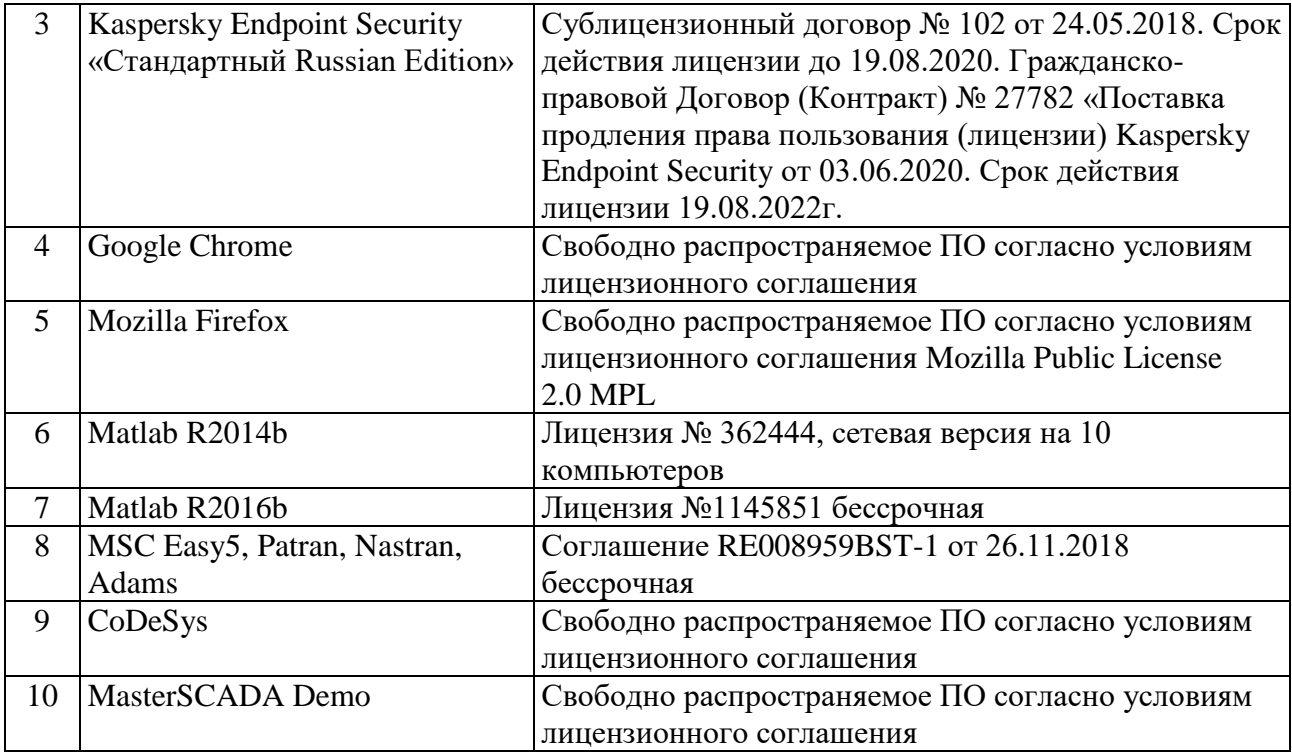

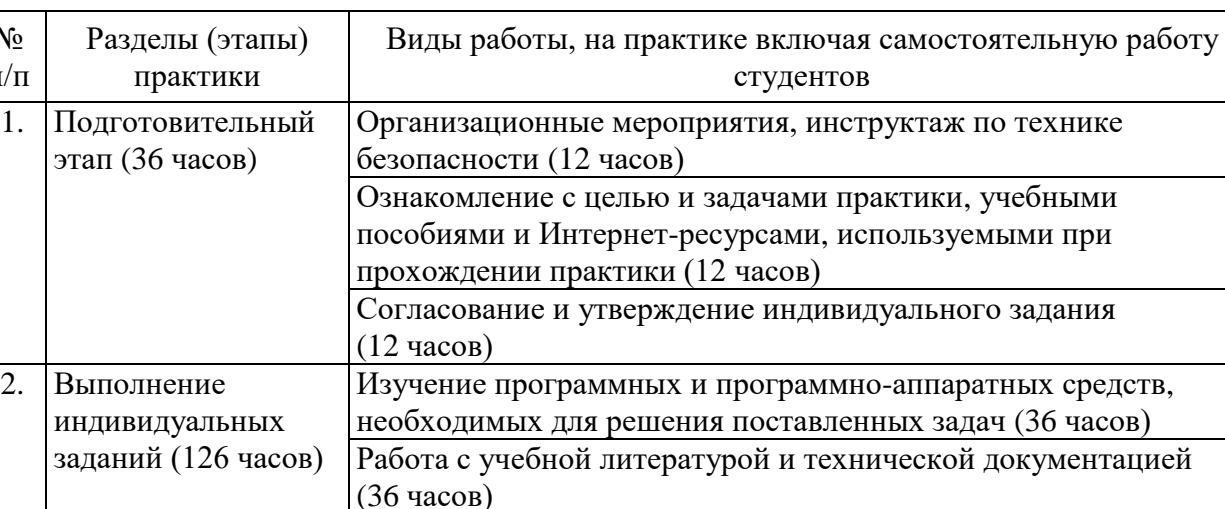

Выполнение индивидуального задания, связанного с

выполнения индивидуального задания (12 часов)

использованием современных информационных технологий

Обработка и систематизация материала, полученного в ходе

Подготовка к защите и защита отчета по практике (12 часов)

Составление и оформление отчета по практике согласно

# **9. СОДЕРЖАНИЕ ПРАКТИКИ**

 $N_2$ п/п

## **10. ФОРМЫ ОТЧЕТНОСТИ ПО ПРАКТИКЕ**

требованиям (30 часов)

Отчетность по практике включает: отчет по практике и дневник практики. Отчет по практике должен содержать краткие теоретические сведения об изученных программных продуктах, подробные результаты, полученные при выполнении задания по практике, а также список использованной литературы и Интернет-источников. Структура отчёта по практике следующая.

1. Титульный лист установленного образца.

(54 часа)

3. Защита результатов

(54 часа)

- 2. Содержание отчета с указанием страниц.
- 3. Введение, где отражаются цели, задачи и направления работы.

4. Индивидуальное задание включает в себя развернутое рассмотрение и практическое применение всех вопросов, поставленных руководителем практики от кафедры.

5. Основная часть, где дается литературный обзор по теме индивидуальных заданий, составляется техническое задание на проведение научно-исследовательской работы, а также приводится краткое описание результатов, полученных при работе с программными и программноаппаратными средствами, т. е в этой части отчета студент должен ответить на все вопросы, входящие в программу учебной научно-исследовательской работы и рассмотреть, как эта работа выполняется.

6. Заключение содержит основные выводы о решении всех поставленных задач и достижении цели практики.

7. Список литературы. При прохождении практики и при подготовке отчета необходимо использовать научно-теоретические источники (монографии, статьи, доклады, Интернет-ресурсы и т. п.).

8. Приложение, где представляются объемные материалы, рисунки и графики, тексты программ и т.п.

Отчет по практике оформляется на листах формата А4. Работа выполняется машинописным способом с соблюдением полей: левое — 25 мм, правое — 15 мм, верхнее — 15 мм, нижнее — 15 мм. Шрифт — TimesNewRoman, кегль — 14, межстрочный интервал — 1,15. Общий объем отчета по практике — от 15 до 25 страниц.

Дневник практики должен включать:

- отметки о датах прохождении практики;
- индивидуальное задание;
- график прохождения практики;
- отзыв руководителя практики от кафедры.

## **11. ФОНД ОЦЕНОЧНЫХ СРЕДСТВ ДЛЯ ПРОВЕДЕНИЯ ПРОМЕЖУТОЧНОЙ АТТЕСТАЦИИ ОБУЧАЮЩИХСЯ ПО ПРАКТИКЕ**

## **11.1. Реализация компетенций**

**1. Компетенция** ОПК-1. Способен формулировать цели и задачи исследования, выявлять приоритеты решения задач, выбирать и создавать критерии оценки результатов исследований.

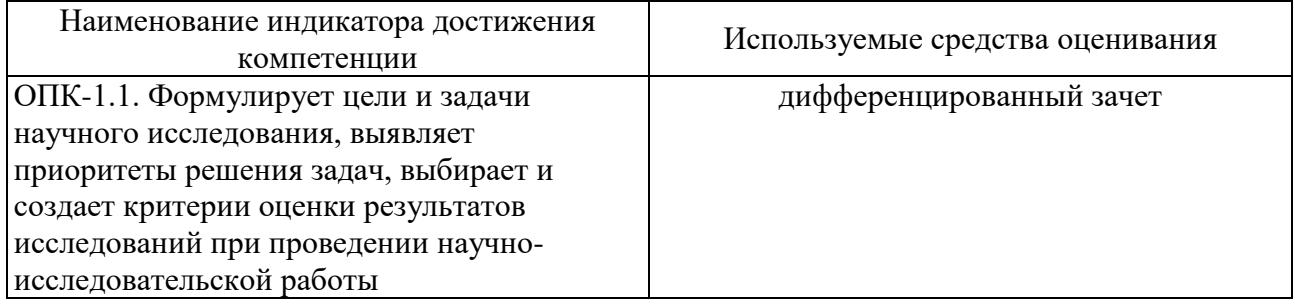

**2. Компетенция** ОПК-6.1. Проводит научно-исследовательскую деятельность, используя современные информационно-коммуникационные технологии, глобальные информационные ресурсы.

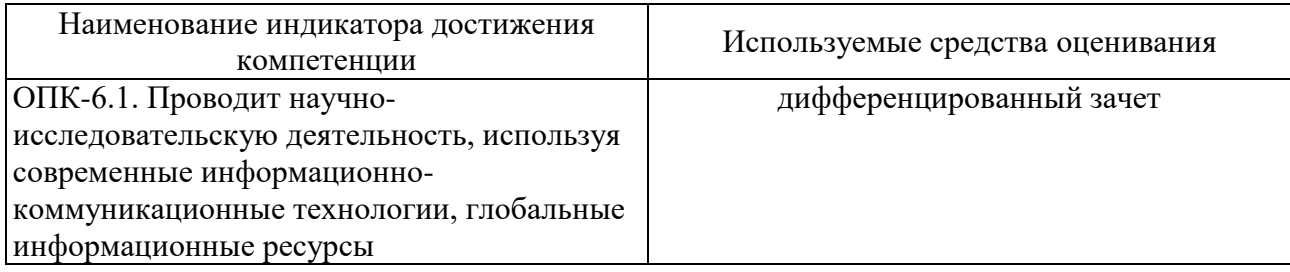

**3. Компетенция** ОПК-7. Способен проводить маркетинговые исследования и осуществлять подготовку бизнес-планов выпуска и реализации перспективных и конкурентоспособных изделий в области машиностроения.

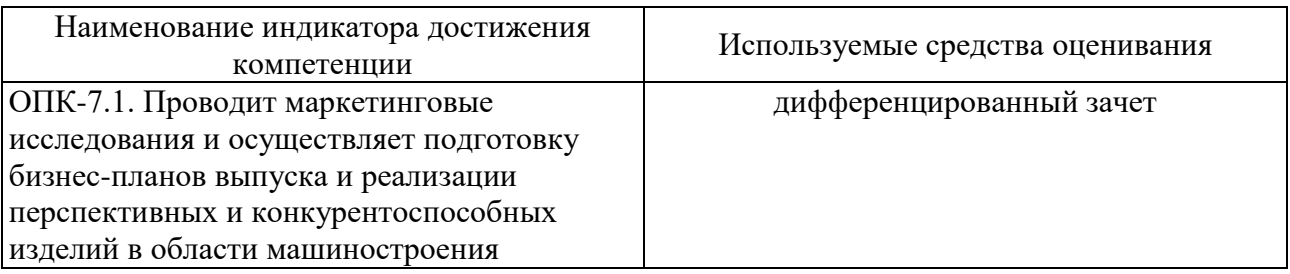

**4. Компетенция** ОПК-9. Способен представлять результаты исследования в области машиностроения в виде научно-технических отчетов и публикаций.

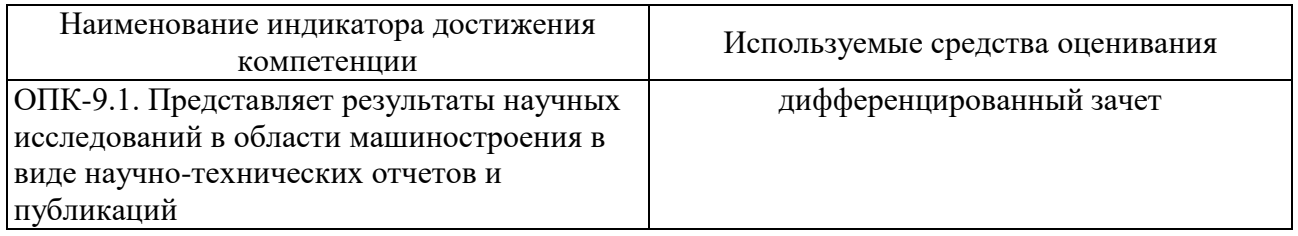

## **11.2. Типовые контрольные задания для промежуточной аттестации Перечень контрольных вопросов (типовых заданий) для дифференцированного зачета**

Контрольные вопросы для проведения аттестации по итогам практики:

- 1. Каковы цели и задачи практики?
- 2. Перечислите основные этапы проведения практики.
- 3. Какова роль планирования практики?

4. Приведите инструменты и критерии эффективного планирования собственного времени

5. Перечислите основные положения техники безопасности.

6. Какие результаты были изучены в ходе прохождения практики? Дайте их характеристику?

7. Какие программно-аппаратные средства были изучены в ходе прохождения практики? Дайте их характеристику?

8. Какие информационные технологии изучались в процессе прохождения практики?

9. Правила заполнения дневника практики.

10. Перечислите требования к оформлению отчета по практике

11. Какие источники информации были использованы при составлении отчета?

12. Какие существуют индексы научного цитирования?

Общее учебно-методическое руководство практикой и контроль ее прохождения осуществляется научным руководителем магистранта, который осуществляет руководство практикой, оказывают методическую помощь магистрантам при выполнении ими индивидуальных заданий, проверяет отчеты магистрантов о прохождении практики, принимает дифференцированный зачет.

При выполнении заданий на практике используется специальная литература, рекомендованная научным руководителем магистранта, а также учебная литература, соответствующая решаемой задачи и рекомендованная при изучении соответствующей дисциплины.

### 11.3. Описание критериев оценивания компетенций и шкалы оценивания

При промежуточной аттестации в форме дифференцированного зачета используется следующая шкала оценивания:  $2$  - неудовлетворительно,  $3$  удовлетворительно, 4 - хорошо, 5 - отлично.

Критериями оценивания достижений показателей являются:

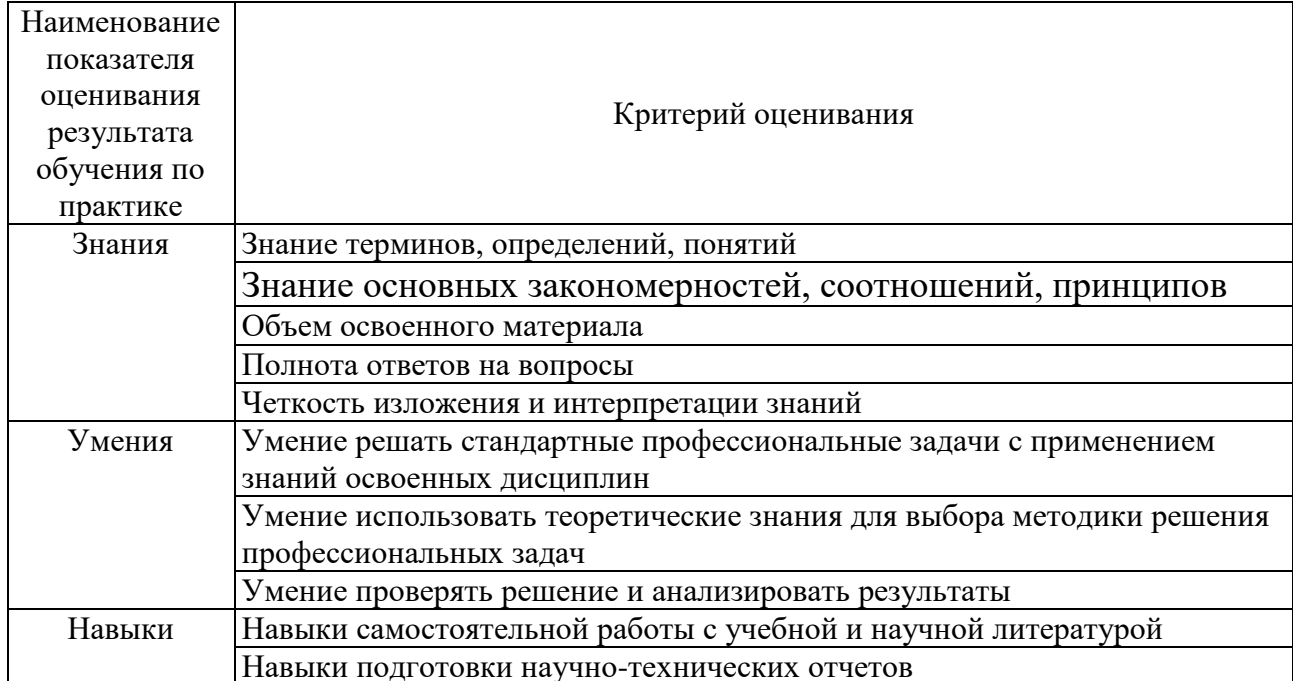

Оценка преподавателем выставляется интегрально с учётом всех показателей и критериев оценивания.

Оценка сформированности компетенций по показателю Знания.

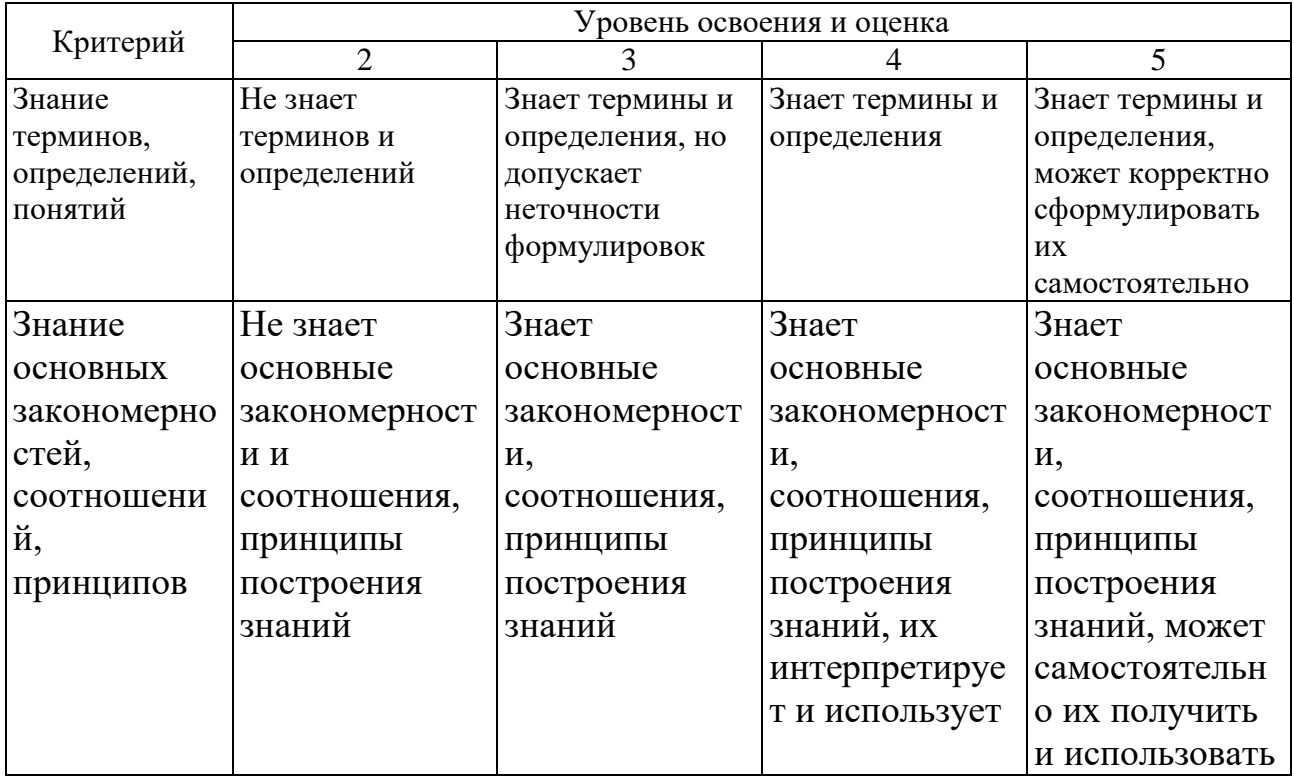

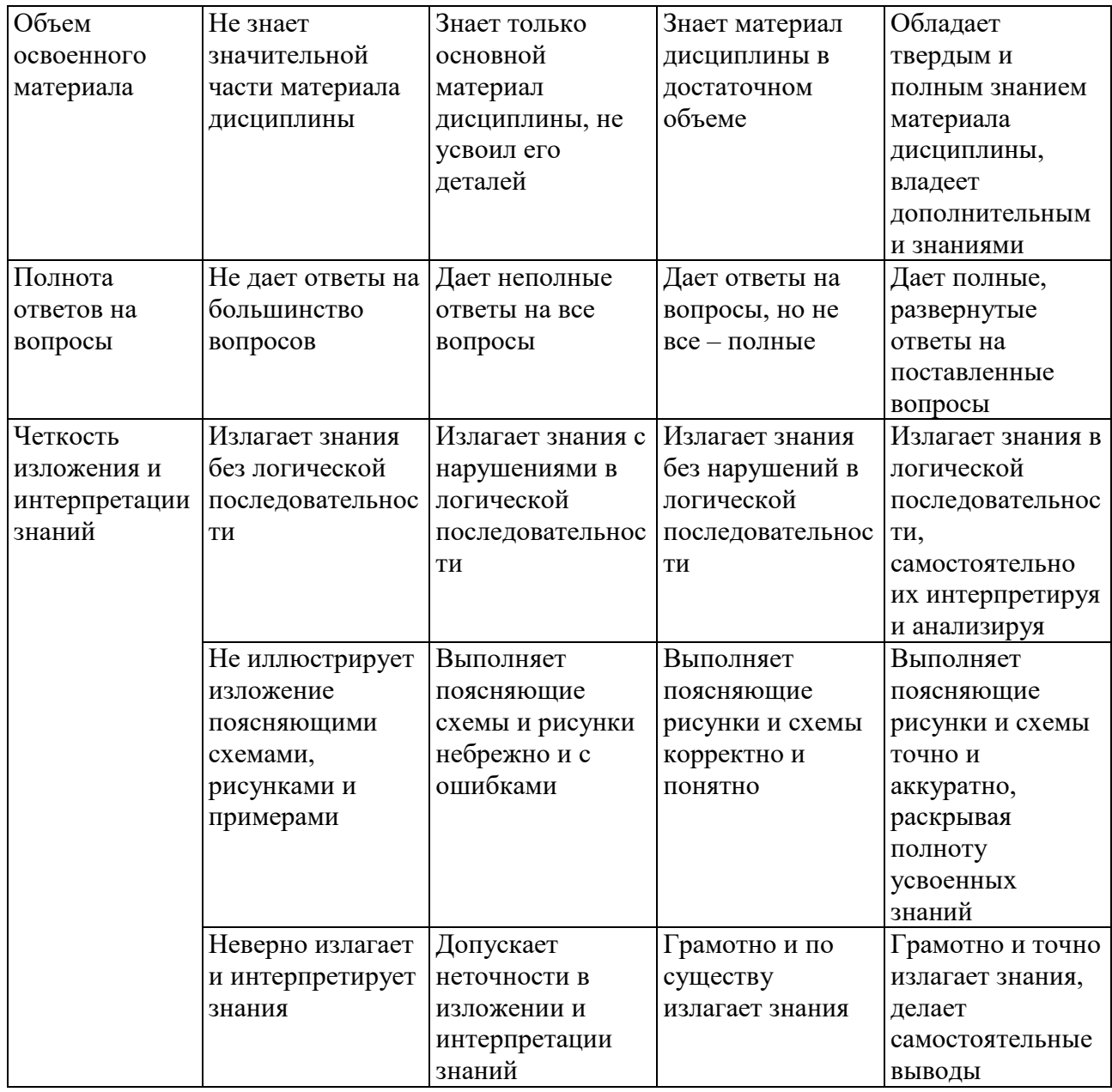

# Оценка сформированности компетенций по показателю Умения.

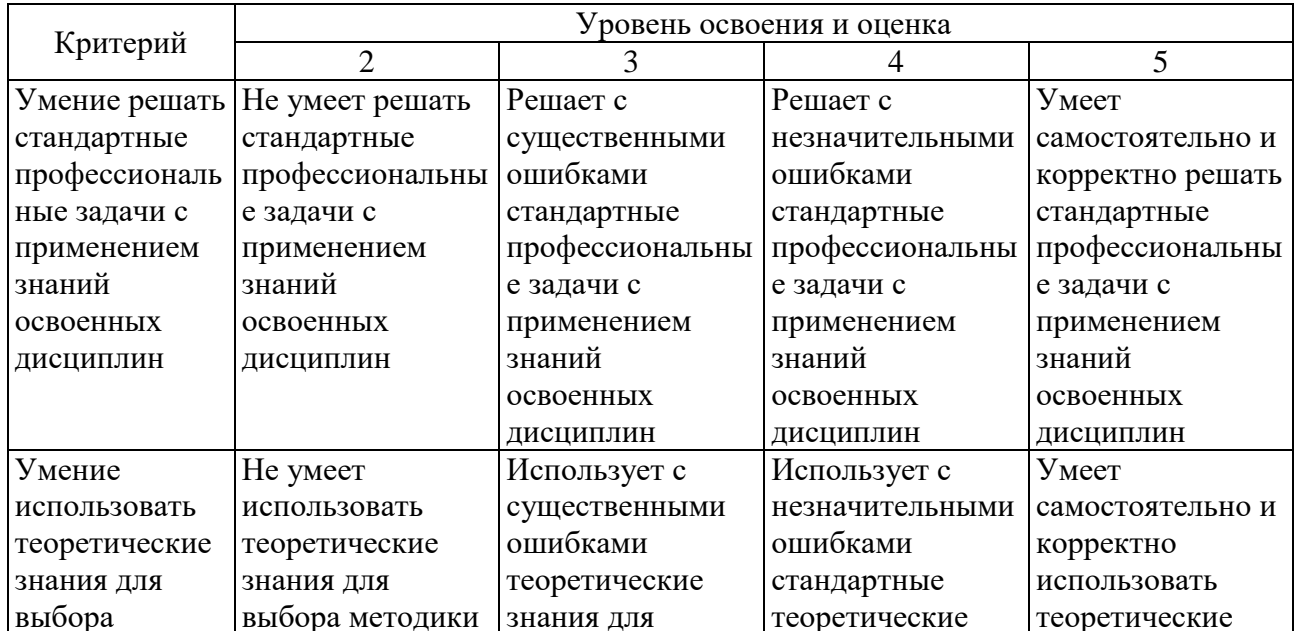

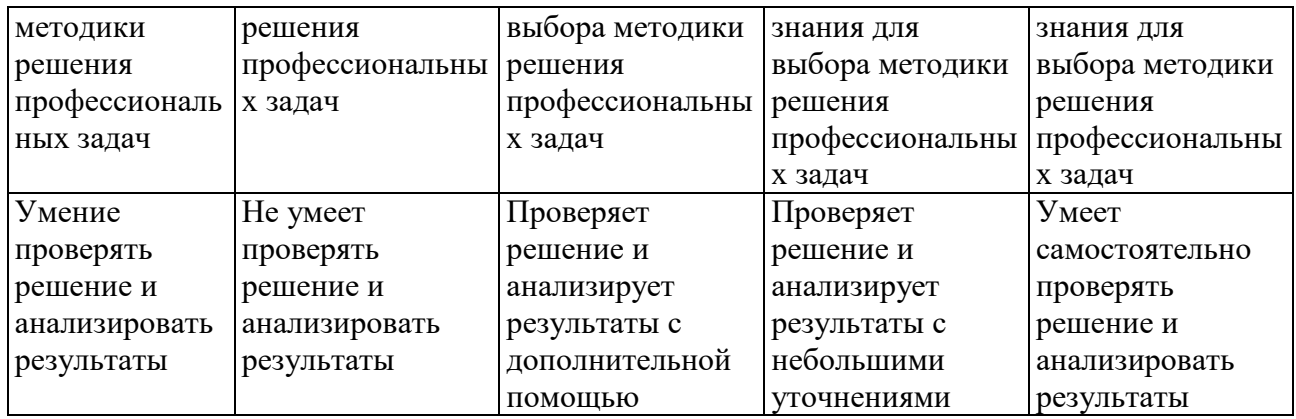

Оценка сформированности компетенций по показателю Навыки.

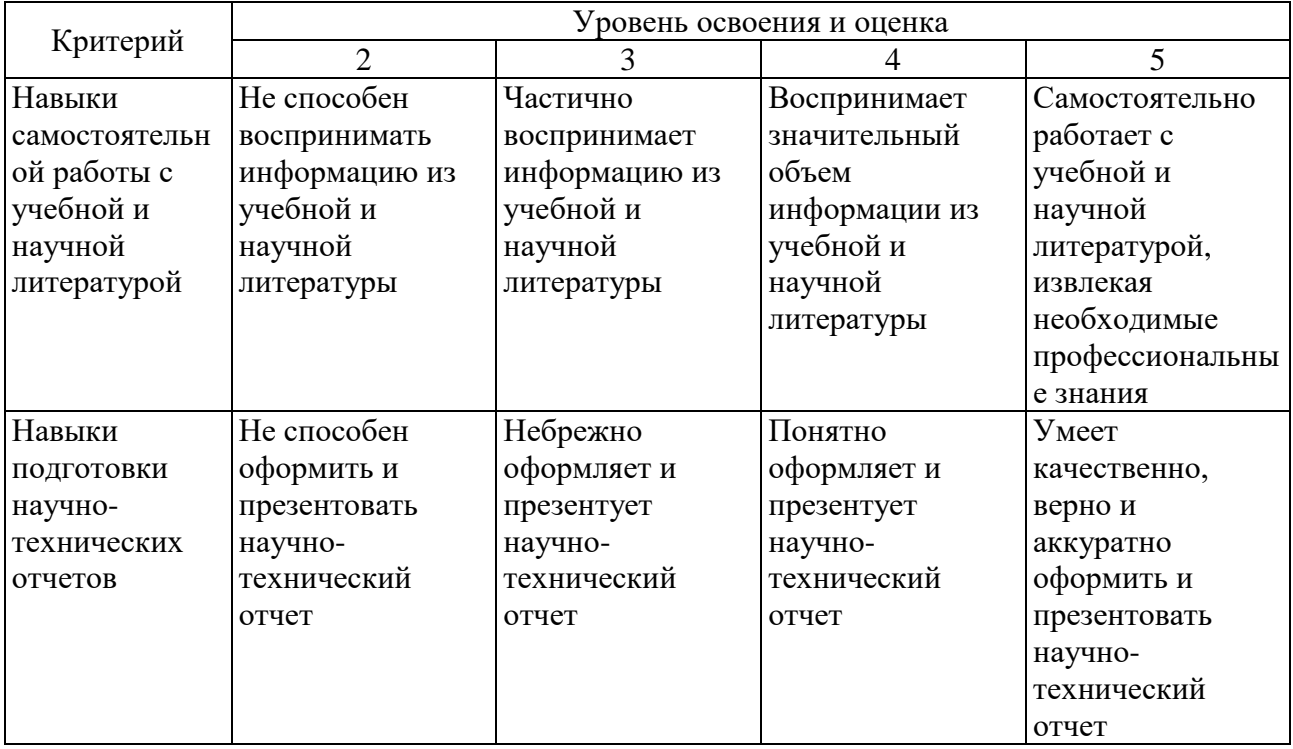

### 12. МАТЕРИАЛЬНО-ТЕХНИЧЕСКОЕ И УЧЕБНО-МЕТОДИЧЕСКОЕ ОБЕСПЕЧЕНИЕ

#### 12.1. Перечень учебной литературы, интернет-ресурсов, профессиональных баз данных, информационно-справочных систем

19. eLIBRARY.RU **Электронный**  $pecypc$ : научная электронная библиотека. — Режим доступа: http://elibrary.ru/defaultx.asp, свободный. — Загл. с экрана.

20. ФИПС [Электронный ресурс]: сайт Роспатента. — Режим доступа: http://www1.fips.ru/wps/wcm/connect/content ru/ru, свободный. — Загл. с экрана.

21. Scopus.com [Электронный  $pecyc$ : электронная научная библиотека. — Режим доступа: http://scopus.com, свободный. — Загл. с экрана.

22. Рубанов В.Г. Методы автоматической балансировки агрегатов с эксплуатационным дисбалансом / В.Г. Рубанов, Д.А. Бушуев. - Белгород: Издво БГТУ, 2017. - 150 с. ISBN 978-5-361-00544-4

23. Теория проектирования бортовых систем управления мобильными роботами, обладающих свойством живучести: монография / В. Г. Рубанов, И. А. Рыбин, А. Г. Бажанов [и др.]. — Москва: Ай Пи Ар Медиа, 2022. — 211 c. — ISBN 978-5-4497-1468-8. — Текст : электронный // IPR SMART : [сайт]. — URL: https://ipr-smart.ru/117048.html

24. Жусубалиев Ж.Т. Бифуркации и хаотическая динамика в импульсных системах / Жусубалиев Ж.Т., Рубанов В.Г., В.С. Титов, О.О. Яночкина. – Белгород: Изд-во БГТУ, 2017. – 143 с.

25. Рубанов В.Г. Интеллектуальные организационно-технические системы со структурированными агентами / В.Г. Рубанов, А. В. Чуев, В.З. Магергут. – Саарбрюккен: Изд-во LAP LAMBERT Academic Publishing, 2017. – 160 с. ISBN:9786202008235

26. Рубанов В.Г. Формализация и анализ дискретных организационнотехнологических систем со структурированными агентами на индикаторных сетях / В.Г. Рубанов, А. В. Чуев, В.З. Магергут. – Белгород: Изд-во БГТУ, 2016.  $-149$  c.

27. Рубанов В.Г. Исследование операций: практикум: учебное пособие / В.Г. Рубанов, Е.М. Паращук. – Белгород: Изд-во БГТУ, 2017. – 84 с.

28. Рубанов В.Г. Современные методы проектирования систем управления: учебное пособие / В.Г. Рубанов, И.А. Рыбин. – Белгород: Изд-во БГТУ, 2017. – 100 с.

29. Рубанов В.Г. Идентификация технических объектов и систем управления: учебное пособие / В.Г. Рубанов, Е.М. Паращук, В.А. Порхало. – Белгород: Изд-во БГТУ, 2018. – 111 с.

| $N_2$ | Наименование специальных помещений     | Оснащенность специальных помещений       |
|-------|----------------------------------------|------------------------------------------|
|       | и помещений для самостоятельной работы | и помещений для самостоятельной работы   |
| 8     | Специализированная лаборатория         | Лабораторные стенды: «Основы             |
|       | «Метрологии и технических средств      | метрологии и электрические измерения     |
|       | автоматизации» УК 4, № 203             | ОМЭИ.001 РБЭ» (1 стенд), «Датчики        |
|       |                                        | технологических параметров ДТП.002       |
|       |                                        | РБЭ» (1 стенд), лабораторный стенд       |
|       |                                        | «Датчики механических величин»           |
|       |                                        | (1 стенд), «Датчики технологической      |
|       |                                        | информации» (1 стенд). Оборудование:     |
|       |                                        | цифровой осциллограф смешанных           |
|       |                                        | сигналов RIGOL DS1042CD; модуль          |
|       |                                        | ввода-вывода NI USB-6009; измеритель-    |
|       |                                        | регулятор Параграф PL20; регулирующий    |
|       |                                        | шаровой клапан с электроприводом         |
|       |                                        | (2 шт); измерительные преобразователи    |
|       |                                        | температуры, уровня, давления и расхода; |
|       |                                        | 3-х фазные двигатели и устройства пуска; |
|       |                                        | электромеханические усилители и блоки    |
|       |                                        | коммутации; сельсины; МЭО;               |
|       |                                        | индуктивные и потенциометрические        |
|       |                                        | датчики; двигатели постоянного тока;     |
|       |                                        | цифровые мультиметры; шкафы для          |

**12.2. Материально-техническая база**

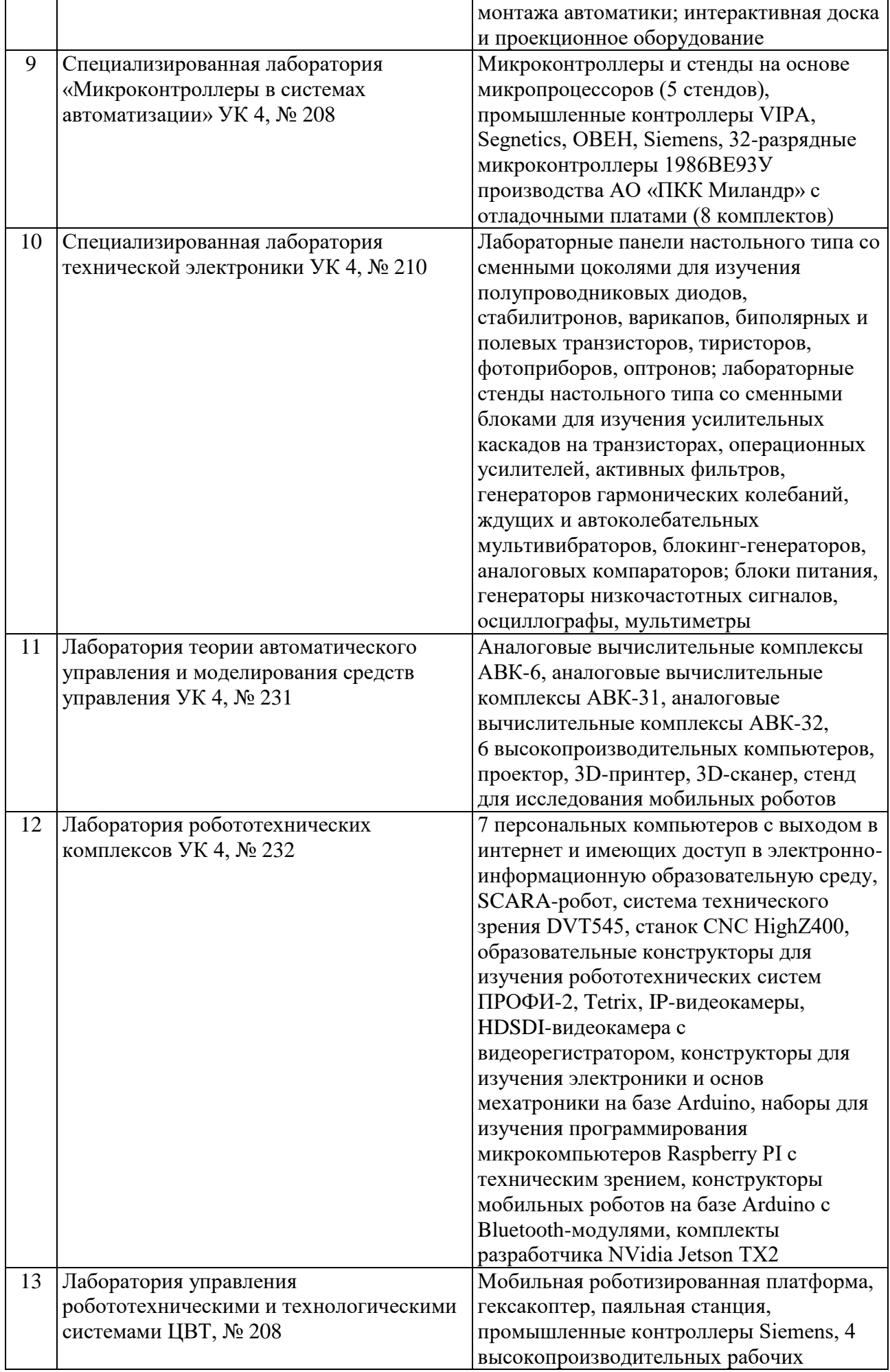

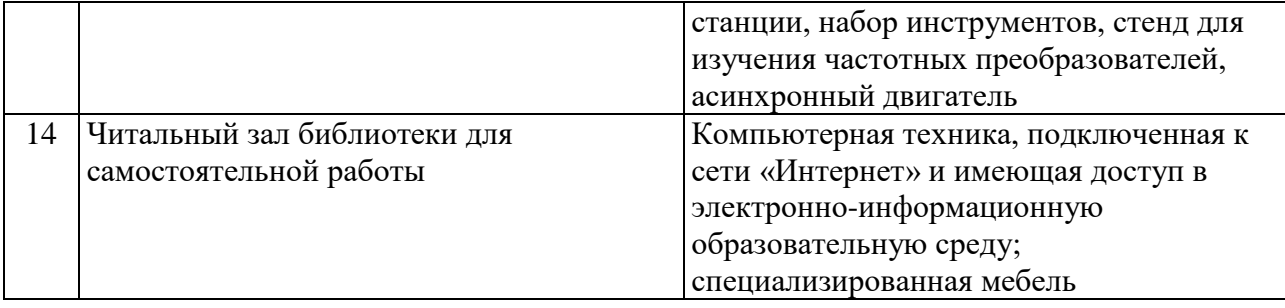

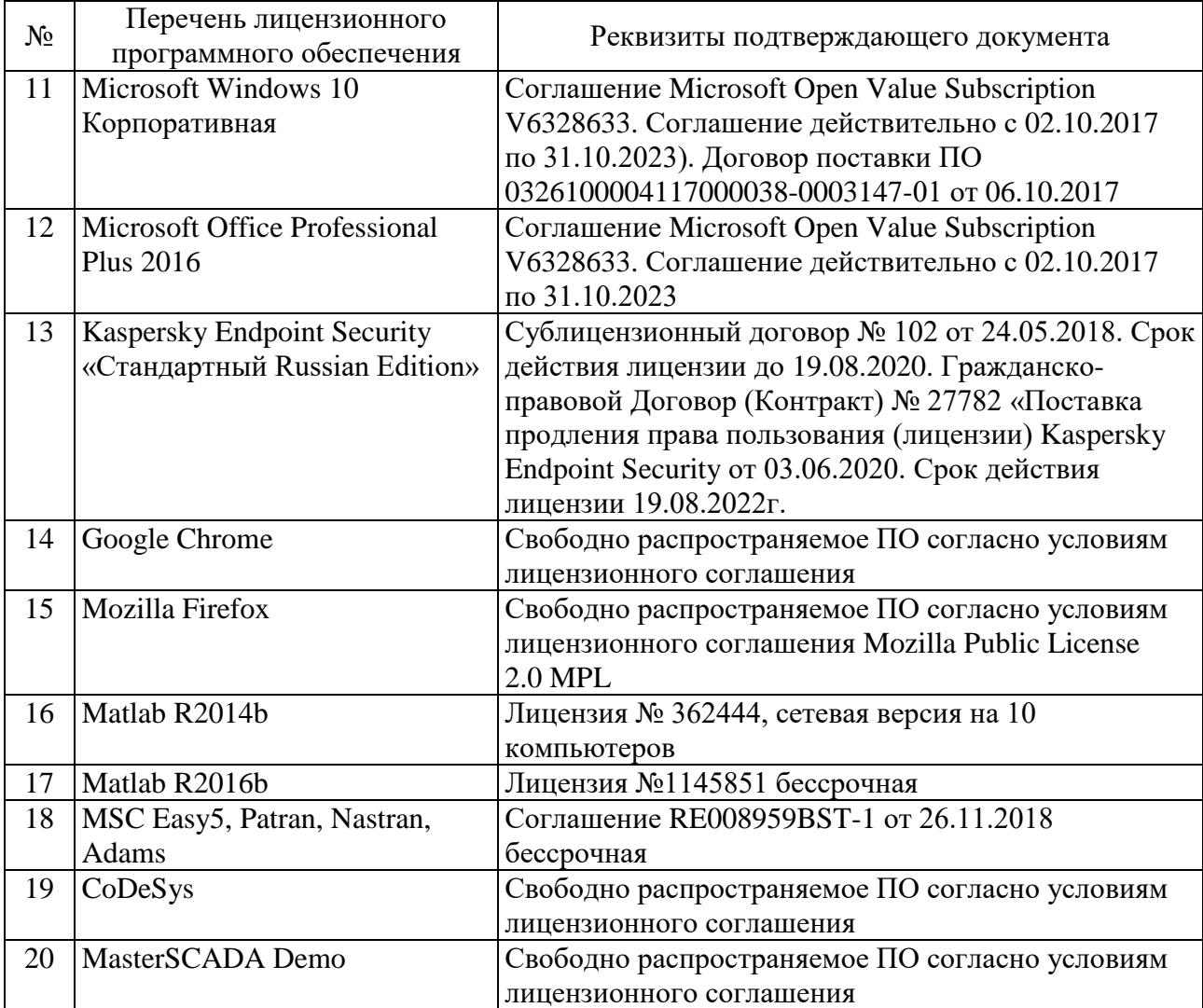

# **12.3. Перечень программного обеспечения**

# **13. УТВЕРЖДЕНИЕ РАБОЧЕЙ ПРОГРАММЫ**

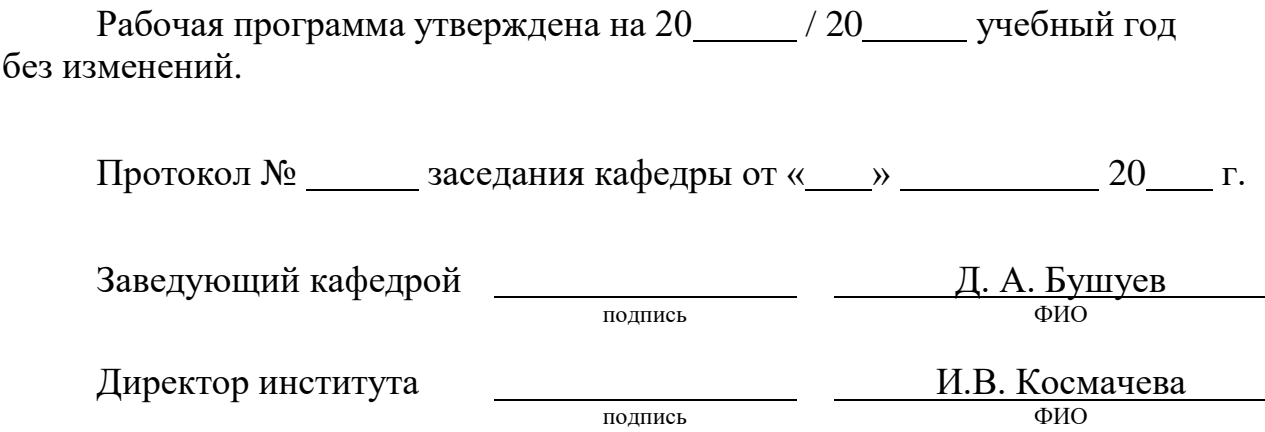

 $\overline{\phantom{0}}$